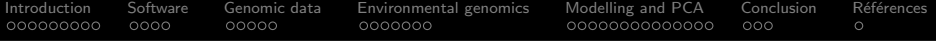

# Data Analysis (Factorial Analyses and Environmental Genomics)

Principal Components on Instrumental Variables Analysis / Redundancy Analysis

# Denis Laloë Populations, Statistique et Génome GABI, INRA

25 may 2016

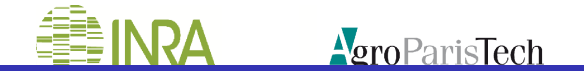

<span id="page-1-0"></span>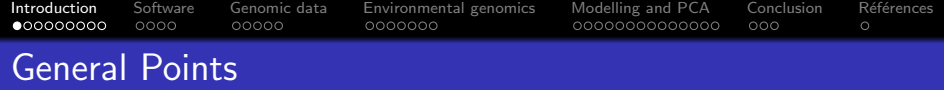

# Factorial analyses a la francaise : an empirical approach

- The model must follow the data, not the reverse, J P Benzécri
- Observation vs Experimentation
	- Pre-existing (Social sciences / Ecology)

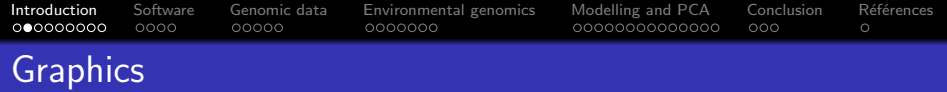

Data : Emphasis on graphical representation

Graphs are essential to good statistical analysis, F J Anscombe

Geometrical approach : Data 7−→ cloud of points

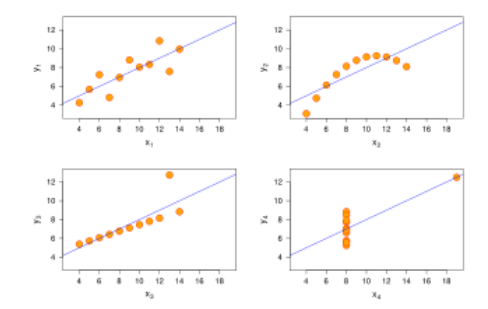

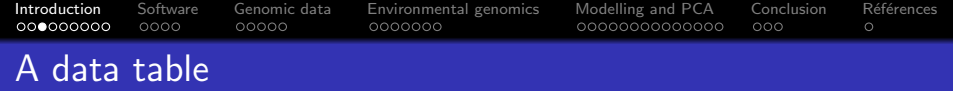

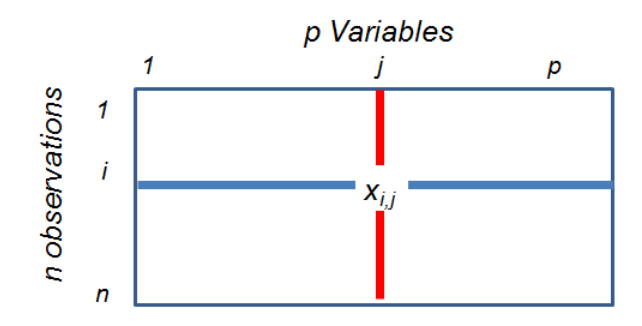

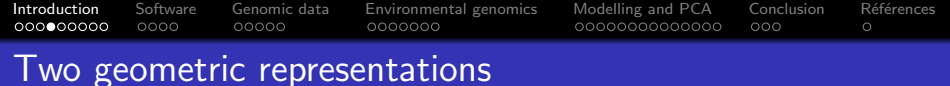

- $\bullet$  Observations : cloud of *n* points in a p-dimensional space
- Variables : cloud of  $p$  points in a n-dimensional space

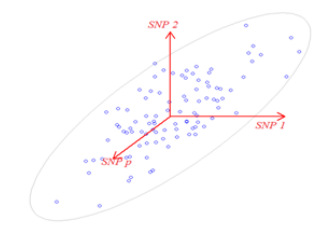

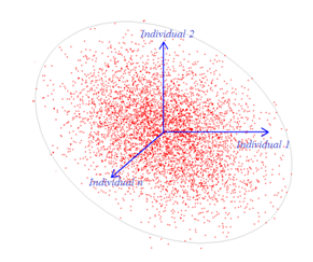

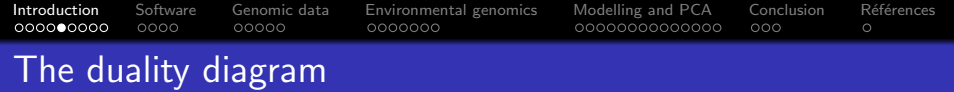

Dray and Dufour, 2007

- **X** (resp.  $X^t$  ) switches from a cloud to another
- M diagonal matrix of weights of observations
- Q diagonal matrix of weights of variables

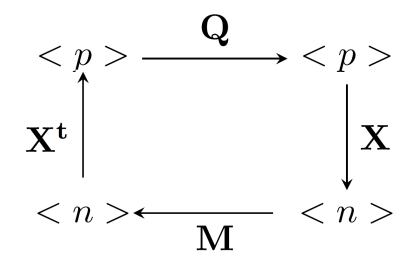

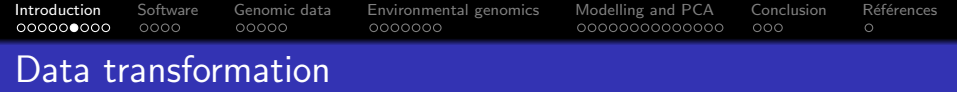

- $\bullet$  to condense data into some representative features
- Internal Criteria : Inertia
- **•** finding directions with the maximal projected inertia
- Canonical decomposition of
	- Observations : XQX<sup>t</sup>M
	- Variables : X<sup>t</sup>MXQ

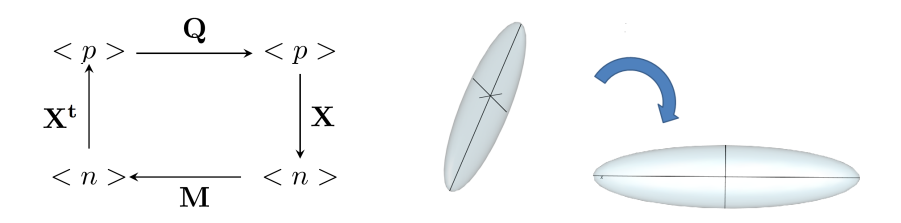

[Introduction](#page-1-0) [Software](#page-10-0) [Genomic data](#page-14-0) [Environmental genomics](#page-19-0) [Modelling and PCA](#page-26-0) [Conclusion](#page-40-0) [R´ef´erences](#page-43-0)  $0000000$ oooc  $00000$ 0000000  $000$  $\circ$ 

# The duality diagram for a PCA

- $\bullet$  X a data matrix of centered, and possibly normed p variables measured on *n* observations
	- normed variables : normed PCA (PCA on correlations)
	- non-normed variables : non-normed PCA (PCA on covariances)
- **M** diagonal matrix  $\frac{\mathbf{I}_n}{n}$ 
	- weights of observations
	- Metric (distance) on variables
- $\bullet$  Q diagonal matrix of weights of variables  $I_n$ 
	- weights of variables
	- Metric (distance) on observations

$$
\langle p \rangle \xrightarrow{\mathbf{Q} = \mathbf{I}_p} \langle p \rangle
$$
\n
$$
\mathbf{x}^{\mathbf{t}} \Bigg| \qquad \qquad \downarrow \mathbf{x}
$$
\n
$$
\langle n \rangle \xleftarrow{\mathbf{M} = \frac{\mathbf{I}_n}{n}} \langle n \rangle
$$

[Introduction](#page-1-0) [Software](#page-10-0) [Genomic data](#page-14-0) [Environmental genomics](#page-19-0) [Modelling and PCA](#page-26-0) [Conclusion](#page-40-0) [R´ef´erences](#page-43-0)

# The duality diagram for a PCA

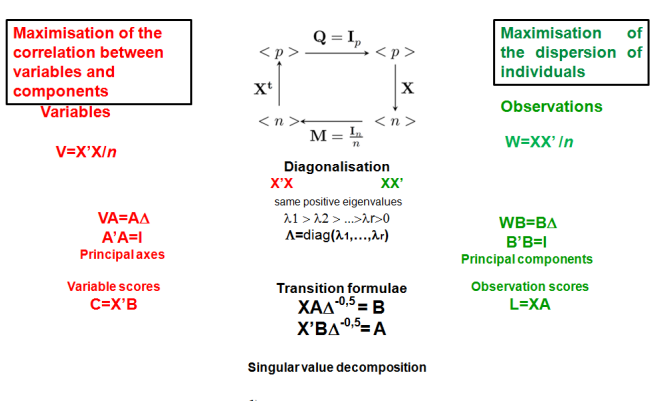

Best approximation (rank *l)* 

**Eckart** and Young

$$
\hat{\mathbf{X}}_l = \sum_{i=1,l} \sqrt{\lambda_i} \mathbf{b}_i \mathbf{a}_i
$$

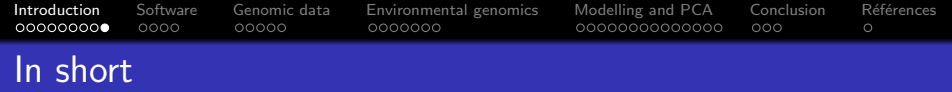

- Two points of view (Variable vs Observation)
- Maximisation of a criteria : Inertia
	- Observations : maximal variance/dispersion
	- Variables : maximal correlation with axes
- Same computations: a canonical decomposition

 $I = \sum_{i=1}^r \lambda_i$ 

- Transition formulae between space of variables and space of observations
- Singular Value Decomposition
	- **e** Reconstitution of the data matrix

<span id="page-10-0"></span>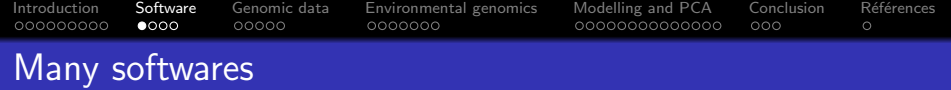

#### R

- *princomp*, pcadapt,...
- FactoMineR, vegan, ade4
- o non R
	- SAS,xlstat,...
	- **•** smartpca

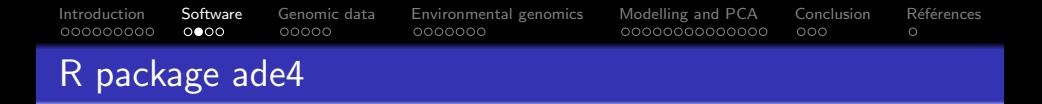

The R package ade4 is the most complete software for exploratory data methods displayed in the duality diagram scheme. Dray, S. et Dufour, A-B. (2007)

- **o** dudi.pca: Principal Component Analysis
- **o** dudi.coa: Correspondence Analysis
- **o** dudi.acm: Multiple Correspondence Analysis
- **o** dudi.fca: Fuzzy Correspondence Analysis
- **o** dudi.mix: mixed analysis (numeric and factors)
- o dudi.nsc: Non Symetric Correspondence Analysis

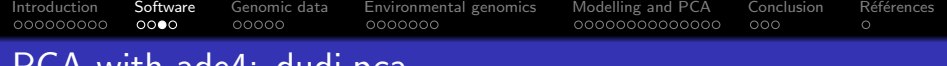

# CA with ade4. dudi.pca

The R package ade4 is the most complete software for exploratory data methods displayed in the duality diagram scheme.

#### dudi

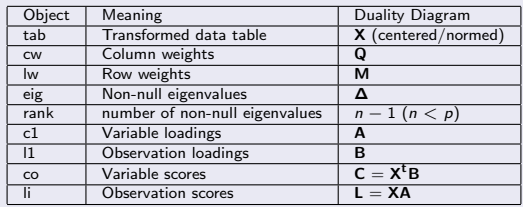

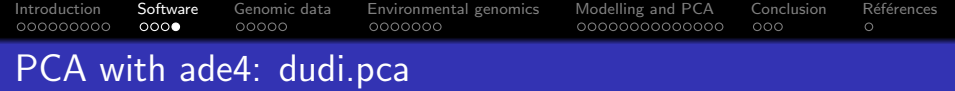

Some graphics

- screeplot (eigenvalues barplot)
- Correlation circle (Variable coordinates:  $C = X^tB$ )
- Scatterplot (Observations)

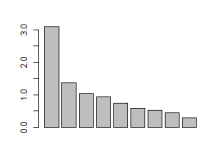

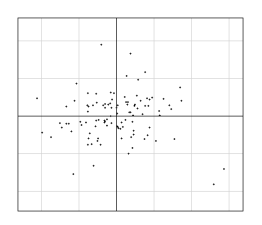

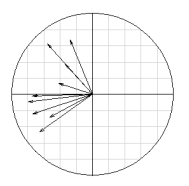

<span id="page-14-0"></span>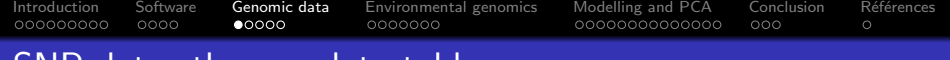

# SNP data: the raw data table

#### **Individuals**

- $\bullet$  n Individuals
- Number of copies of an allelic form : 0, 1, 2
- Allelic frequency at an individual level : 0, 0.5, 1

#### Bi-allelic SNPs

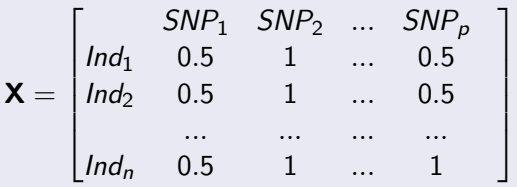

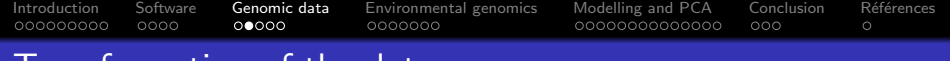

# Transformation of the data

$$
\mathbf{X} = \begin{bmatrix} \nSRP_1 & SNP_2 & \dots & SNP_p \\
\ln d_1 & 0.5 & 1 & \dots & 0.5 \\
\ln d_2 & 0.5 & 1 & \dots & 0.5 \\
\vdots & \vdots & \vdots & \ddots & \vdots \\
\ln d_n & 0.5 & 1 & \dots & 1\n\end{bmatrix}
$$

- **•** Centering by column
- Normalization by  $\sqrt{f_j(1-f_j)}$ , where  $f_j$  is the allelic frequency of SNP<sup>j</sup>
	- Links between inertia and  $F_{st}$

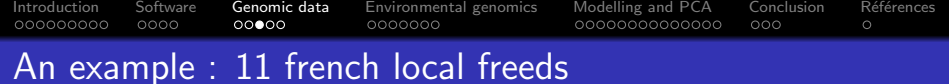

- 30 animals by breed
- 770 K SNP chip

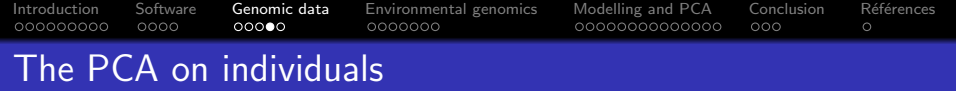

### Individuals : the factorial map

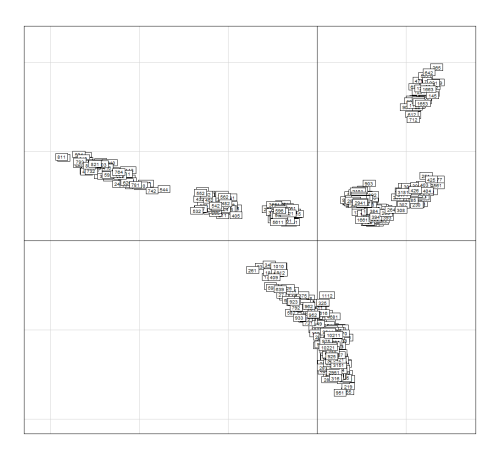

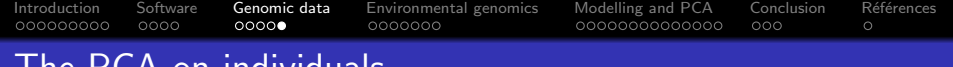

# **Ton individuals**

#### SNPs : a Manhattan Plot

#### **SNPs**

- Squared coordinates (correlation) of SNPs :
- **o** contributions to inertial
- Typological Values, Fst
- May be summed over axes

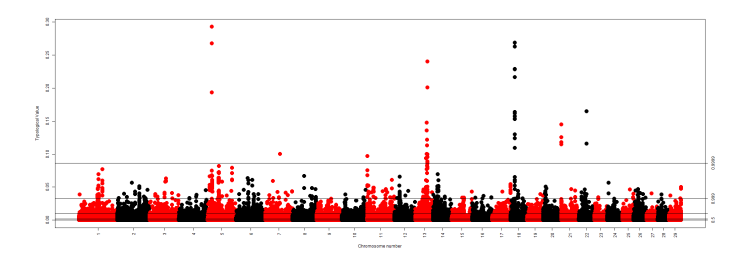

<span id="page-19-0"></span>[Introduction](#page-1-0) [Software](#page-10-0) [Genomic data](#page-14-0) [Environmental genomics](#page-19-0) [Modelling and PCA](#page-26-0) [Conclusion](#page-40-0) [R´ef´erences](#page-43-0) How to take into account environmental data into such analyses

#### Phenomenon

Set of variables Genomics

←→ Linked to

Explained by

a priori

**External** Set of variables

Space Geography

**Breeds** 

**Environment** 

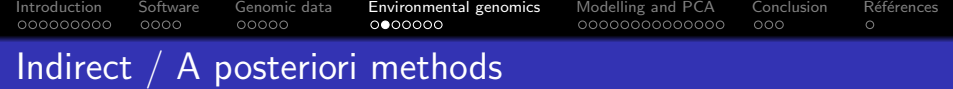

- Factor: Factor map with classes of points (s.class).
- Quantitative variables
	- Supplementary variables (Projection of variables on the factorial map)
	- Correlation of supplementary variables with axes

[Introduction](#page-1-0) [Software](#page-10-0) [Genomic data](#page-14-0) [Environmental genomics](#page-19-0) [Modelling and PCA](#page-26-0) [Conclusion](#page-40-0) [R´ef´erences](#page-43-0)

# An example : 11 french local freeds

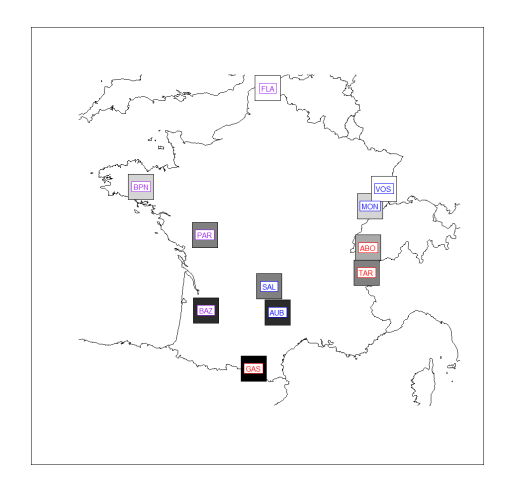

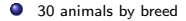

- $\bullet$ 770 K SNP chip
- $\bullet$ Terrain
- Mean Radiation .

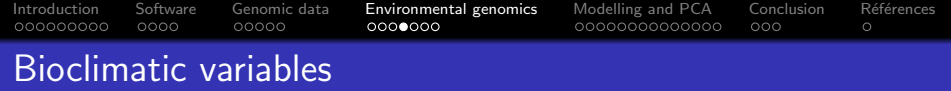

#### Climond data https://www.climond.org Kriticos et al, 2012

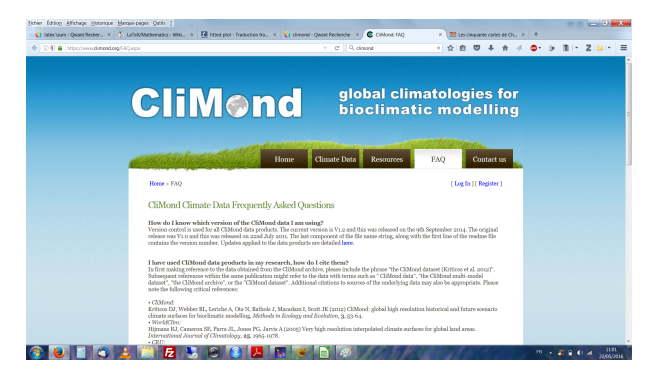

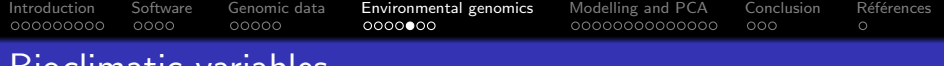

# Bioclimatic variables

Climond data https://www.climond.org

- Bioclim gridded data layers at 10' and 30' for recent historical ('current') climate
- Temperature, precipitation, moisture, radiation
- annual and seasonal mean values, seasonality,
	- **Bio01** Annual mean temperature (°C)
	- Bio04 Temperature seasonality (C of V)
	- **Bio05** Max temperature of warmest week (°C)
	- Bio12 **Annual precipitation (mm)**
	- Bio14 **Precipitation of driest week (mm)** Bio15
	- Precipitation seasonality (C of V) **Bio20** Annual mean radiation (W m-2)
	- Bio<sub>21</sub> Highest weekly radiation (W m-2)
	- Bio23 **Radiation seasonality (C of V)**
	- **Bio28** Annual mean moisture index
	- **Bio29 Highest weekly moisture index**
	- **Bio31** Moisture index seasonality (C of V)
	- **Bio35** Mean moisture index of coldest quarter

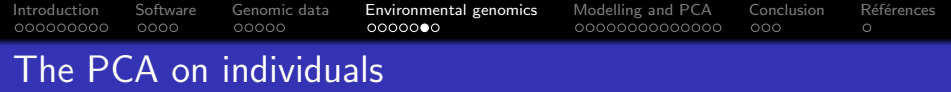

#### Stratification according to breeds with the function s.class

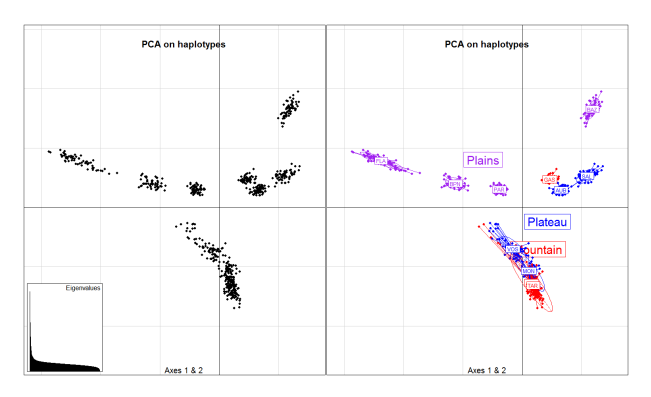

- A clear stratification according to breeds
- Why not directly account for this factor

[Introduction](#page-1-0) [Software](#page-10-0) [Genomic data](#page-14-0) [Environmental genomics](#page-19-0) [Modelling and PCA](#page-26-0) [Conclusion](#page-40-0) [R´ef´erences](#page-43-0) 000000000 oooo  $\circ$ 

# Direct methods / A priori methods

- **•** Symetrical methods.
	- Comparison of structures : (multiple) Co-Inertia Analysis / Multiple Factor Analysis
- **•** Asymetrical methods
	- Modelling by instrumental variables (Redundancy Analysis)
	- Model X=Y+e

<span id="page-26-0"></span>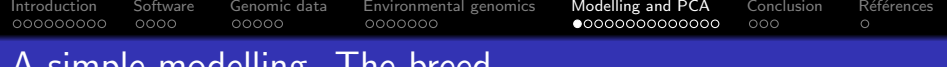

# A simple modelling. The breed

#### Model

$$
\delta_{ik}^{j} = Breed_{ik}^{j} + \epsilon_{ik}^{j}
$$

$$
= f_{k}^{j} + \epsilon_{ik}^{j}
$$

$$
\mathbf{X} = \mathbf{F} + \mathbf{E}
$$

#### PCA

$$
ACP(X) = ACP(F) + ACP(E)
$$
  
ACP = ACP between breeds + PCA within breed

#### Genetic interpretation

Chessel et Laloë, 2001; Laloë et Gautier, 2011

$$
1 = \sum_{F} (c_j^2) + \sum_{E} (c_j^2)
$$
  

$$
1 = F_{st} + [1 - F_{st}]
$$

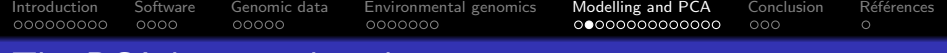

# The PCA between breeds

# Instrumental variable : breed

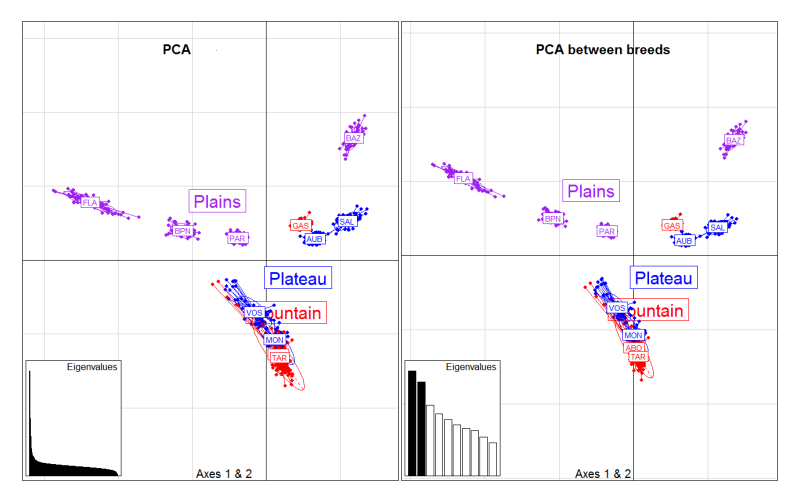

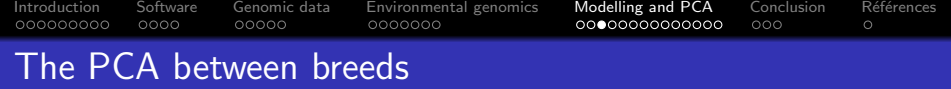

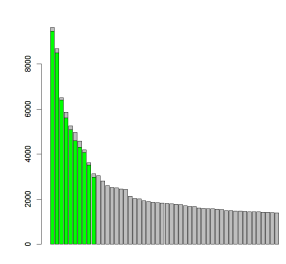

- **O** Inertia between breeds : 97% of the inertia of the 10 first axes of the PCA
- **O** Correlations between markers scores in both analyses :  $\geq 0.98$

[Introduction](#page-1-0) [Software](#page-10-0) [Genomic data](#page-14-0) [Environmental genomics](#page-19-0) [Modelling and PCA](#page-26-0) [Conclusion](#page-40-0) [R´ef´erences](#page-43-0) General Modelling. The PCA on Instrumental Variables

Model : Breed  
\n
$$
\delta_{ik}^{j} = Breed_{ik}^{j} + e_{ik}^{j}
$$
\n
$$
= r_{k}^{j} + e_{ik}^{j}
$$
\n
$$
\mathbf{X} = \mathbf{F} + \mathbf{E}
$$

General Model : Instrumental Variables  
\n
$$
\delta^j_{ik} = \hat{\delta}^j_i + \epsilon^j_i
$$
\n
$$
\mathbf{X} = \hat{\mathbf{X}} + \mathbf{E}
$$

PCA

 $PCA(X) = PCA(F) + PCA(E)$  $PCA = PCA$  between breeds  $+ PCA$  within breed

#### PCA

$$
PCA(X) = PCA(\hat{X}) + PCA(E)
$$
  

$$
PCA = PCAIV + orthogonal PCAIV
$$

Genetic interpretation

$$
1 = \sum_{F} (c_j^2) + \sum_{E} (c_j^2)
$$
  

$$
1 = F_{st} + [1 - F_{st}]
$$

Genetic interpretation  
\n
$$
1 = \sum_{\hat{X}} (c_j^2) + \sum_{E} (c_j^2)
$$
\n
$$
1 = F_{st} + [1 - F_{st}]
$$

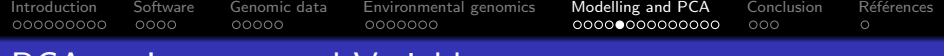

# PCA on Instrumental Variables Geography

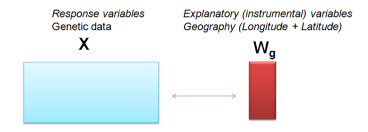

#### PCAIV of X,W:

- <code>Predicted</code>**X** by  $\mathbf{W}: \hat{\mathbf{X}} = (\mathbf{W}^{\text{t}}\mathbf{W})^{-}\mathbf{W}^{\text{t}}\mathbf{X}$
- $\bullet$  PCA of :  $\hat{\mathsf{X}}$
- **Comparison between PCAIV and PCA**

[Introduction](#page-1-0) [Software](#page-10-0) [Genomic data](#page-14-0) [Environmental genomics](#page-19-0) [Modelling and PCA](#page-26-0) [Conclusion](#page-40-0) [R´ef´erences](#page-43-0)

# $PCA$  on Instrumental Variables Geography (Latitude + Longitude)

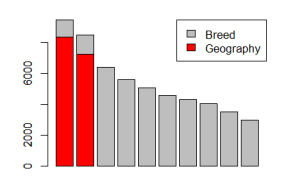

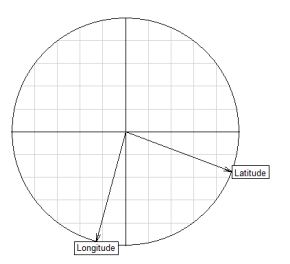

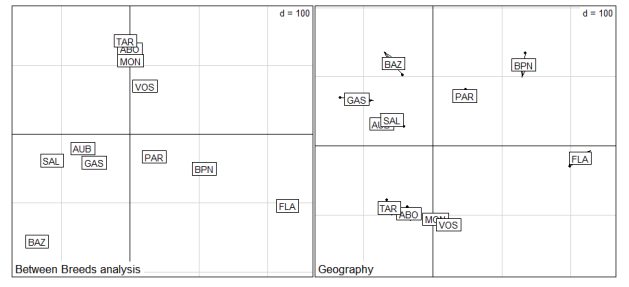

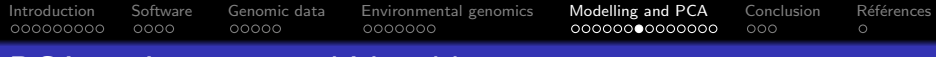

To visualize geography on genetic diversity with a colorplot (adegenet package) Up to three dimensions

Each dot component is represented as intensity of a given color channel. The first PC is shown in red, the second PC in green, and the third PC in blue

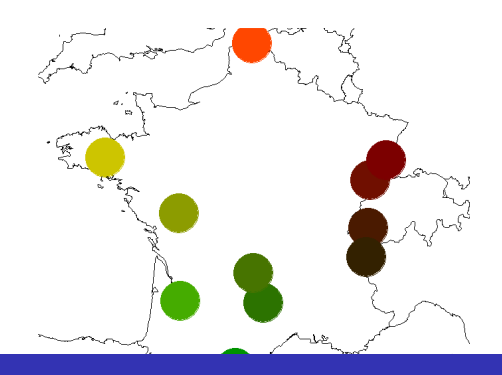

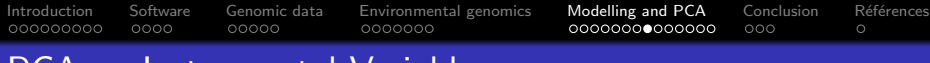

To visualize geography on genetic diversity with a bubble plot (ade4/adegraphics package) One dimension

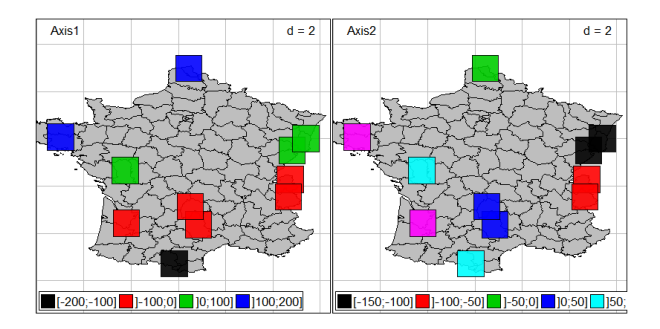

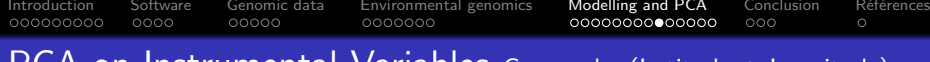

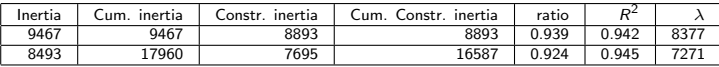

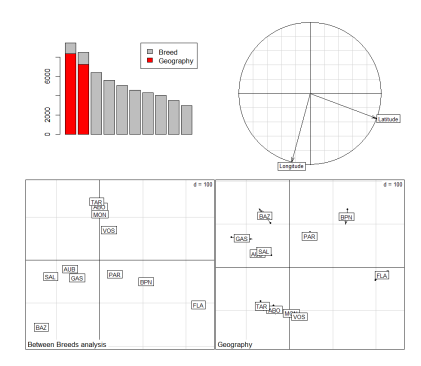

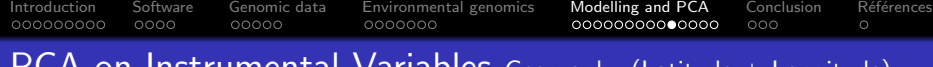

#### Variability

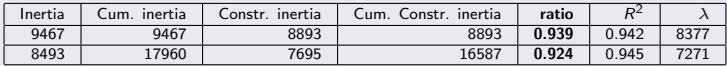

#### Predictability

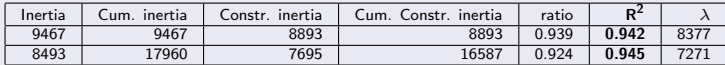

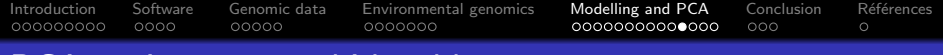

# PCA on Instrumental Variables Partial analyses

- Joint effect of the geography (Noise) and the environment (Interest)
- **•** Partial analysis
- **•** Geography
- Environment Geography

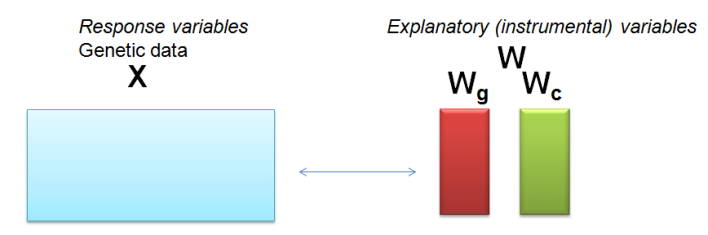

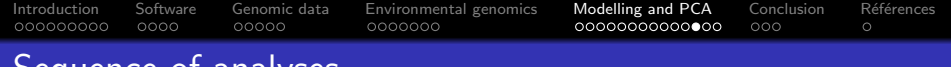

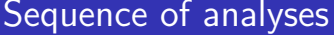

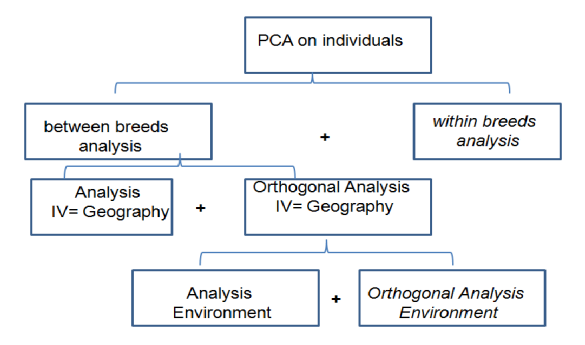

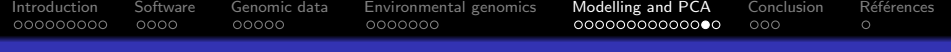

# Decomposition of inertia

### Output

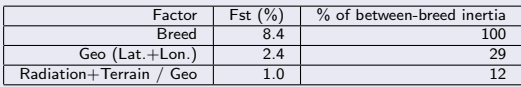

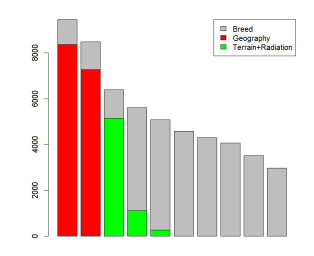

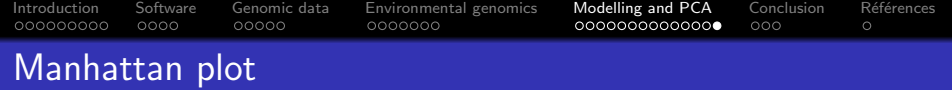

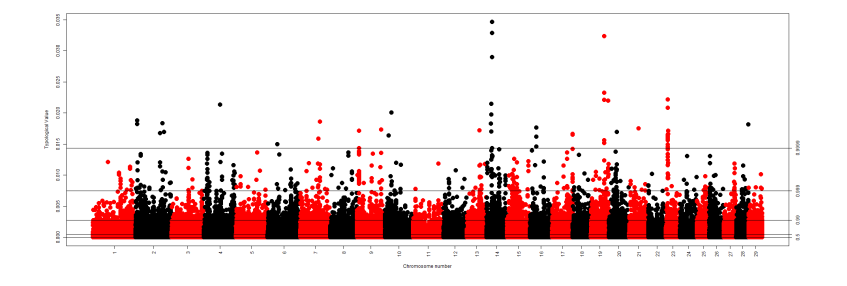

<span id="page-40-0"></span>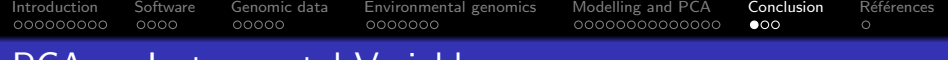

# PCA on Instrumental Variables

In short

- PCA on predicted values
- An other optimisation criteria : Variability \* Predictability
- Contribution of instrumental variables to axes
- **•** Permutation tests
- Partition of inertia according to instrumental variables
	- Loss in variability
	- Gain in Predictability/Interpretability
- Contribution of SNPs to axes.

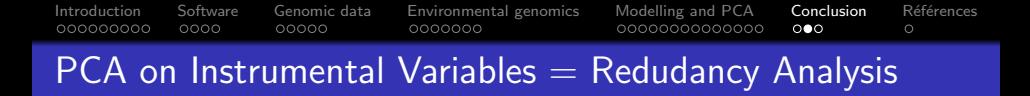

Another package of interest : vegan (J Oksanen et al)

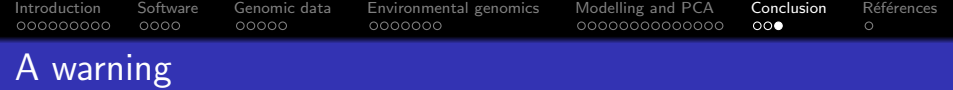

### • Avoid the overparametrization

<span id="page-43-0"></span>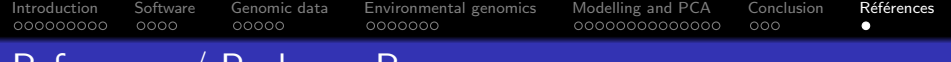

#### References / Packages R

- Chessel, D. et Laloë, D. Les tableaux de fréquences alléliques. (2001). Consultable à ftp://pbil.univ-lyon1.fr/pub/mac/ADE/ADE4/DocThemPDF/Thema2D.pdf
- $\bullet$  Kriticos, D.J., Webber, B.L., Leriche, A., Ota, N., Macadam, I., Bathols, J. and Scott, J.K. (2012) CliMond: global high resolution historical and future scenario climate surfaces for bioclimatic modelling. Methods in Ecology and Evolution 3: 53-64
- Dray, S. and Dufour, A-B. (2007). The ade4 package: implementing the duality diagram for ecologists. Journal of Statistical Software, 22(4).
- Laloë, D. and M. Gautier (2011). On the genetic interpretation of between-group PCA on SNP data. HAL hal-00661214
- Laloë, D., Chiquet, J., Jaffrezic, F., Gautier, M. (2014). FLPCA: A Fused-Lasso based approach to identify footprints of selection in differentiated populations from dense SNP data: applications to human and cattle data. In International Biometry Conference, Firenze, Italy, july 2014
- Lebart, L., Piron, M, Morineau, A. (2006). Statistique exploratoire multidimensionnelle. Dunod.
- Legendre P., Legendre L. (2012). Numerical ecology. Elsevier.
- Le Roux B., Rouanet, H, 2004. Geometric Data Analysis. Kluwer
- **O** Sork V.L., Aitken S.N., Dyer R.J., Eckert A.J., Legendre P., Neale D.B., 2013. Putting the landscape into the genomics of trees: approaches for understanding local adaptation and population responses to changing climate. Tree Genetics and Genomes, 9:901-911.
- $\bullet$  ade4. http://pbil.univ-lyon1.fr/ade4/
- vegan http://cran.r-project.org/web/packages/vegan/